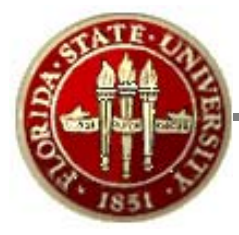

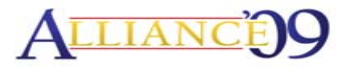

## **OBIEE – Under the Hood…**

Session # 26351 March 24, 2009

Alliance 2009 Conference Anaheim, California

Chuck Kemeny Florida State University

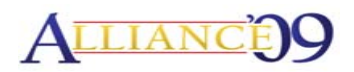

# **Overview**

- •Introduction
- •Background of FSU's ERP Implementation
- Overview of FSU's OBIEE Implementation
- Getting There:
	- Oracle's OBIEE Demo
	- OBIEE Implementation Partner
	- Oracle OBIEE Support
	- Oracle's OBIEE Architecture (BI Server, Presentation Server, BI Publisher…)
- OBIEE The Reality
	- FSU's OBIEE Architecture (including CAS SSO)
	- Lessons Learned
- Questions & Comments

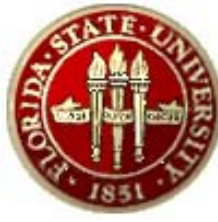

# **Introduction**

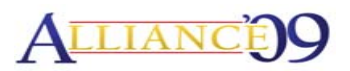

• Presenter:

#### –**Chuck Kemeny**

Associate Director, Enterprise Resource Planning

Florida State University

Tallahassee, FL 32306

ckemeny@admin.fsu.edu

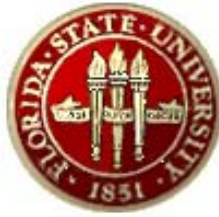

## Florida State University

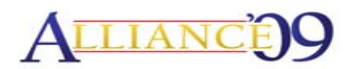

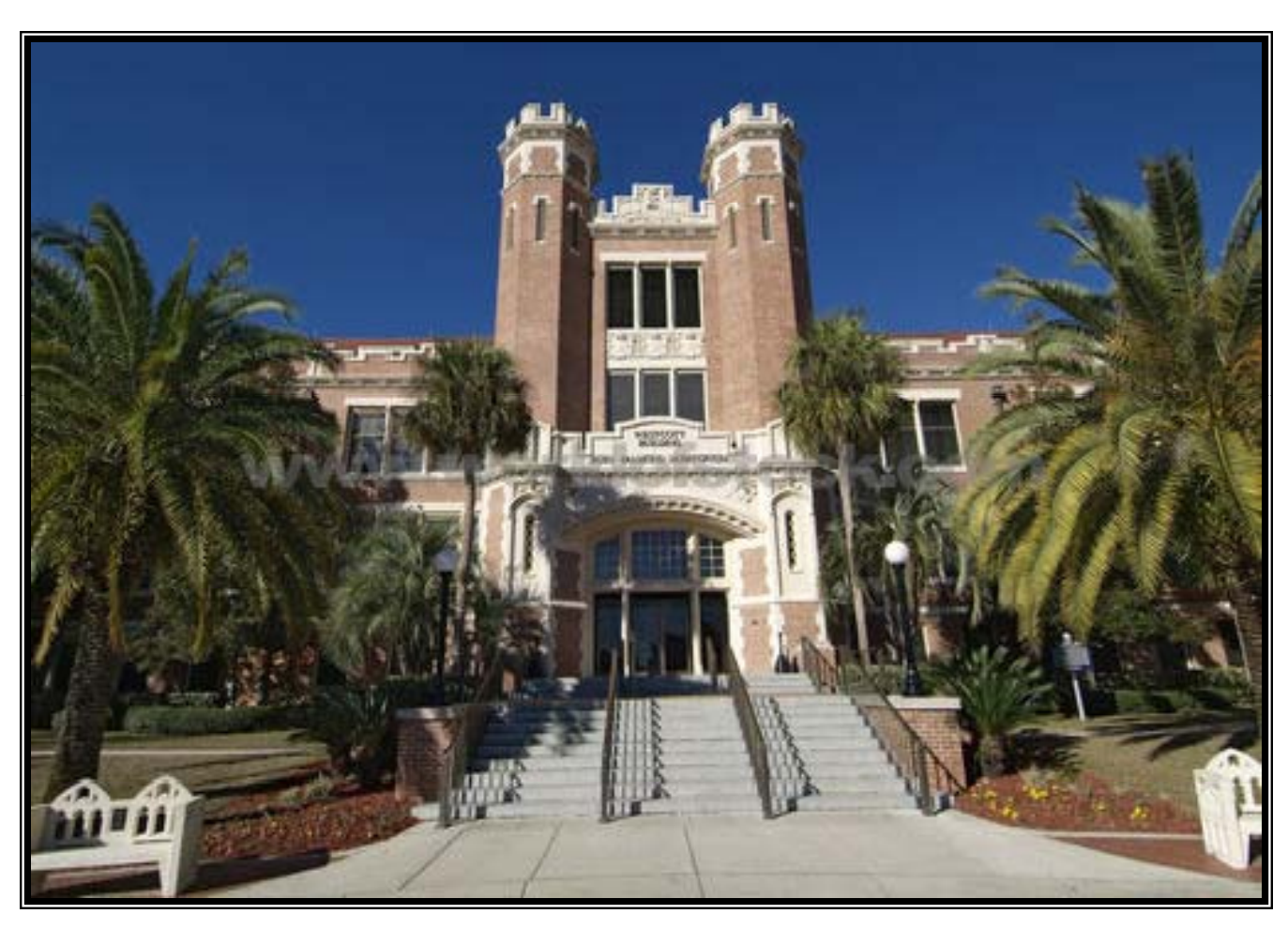

Established 1851 Current enrollment 40,000

## **Background of FSU's ERP Implementation ALLIANCE 99**

- •• Implemented Financials 8.4, Portal 8.8, and EPM 8.8 in June 2004
- $\bullet$ Implemented HR/Payroll 8.8 in December 2004
- Upgraded HR and EPM Suites to 8.9 in April 2006
- Upgraded FI Suite to 8.9 in November 2006
- Upgraded EPM and Portal Suites to 9.0 in November 2007
- •Upgraded HR Suite to 9.0 in October 2008
- $\bullet$ Currently upgrading FI Suite to 9.0 (est. April 2009)
- $\bullet$ Implemented OBIEE in March 2008

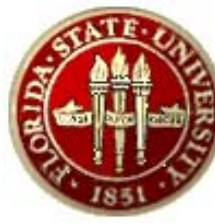

### **FSU's OBIEE Implementation**

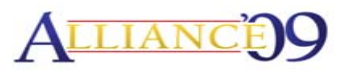

Phase I – A – March 2008:

- 9 Reports
	- –HR – Active Employees
	- HR –– Dean of Faculties Report
	- –HR – Position Detail Report
	- HR Timesheets
	- HR HR/GL & Payroll Charges
	- –HR – Employee Time Verification
	- FI Available Balance
	- –FI – GL & Budget Position Report

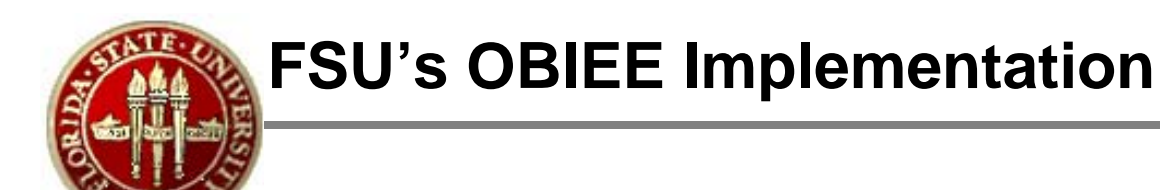

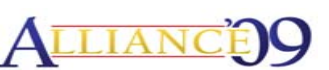

Phase I – A – March 2008 Continued:

- 6 Subject Areas
	- –HCM – Workforce Employee Job
	- FSU HCM HR GL Detail
	- FSU Timesheets Real Time
	- – FSU Employee Time – Real Time
	- –FSU Payroll – Real Time
	- FSU GL Available Balances

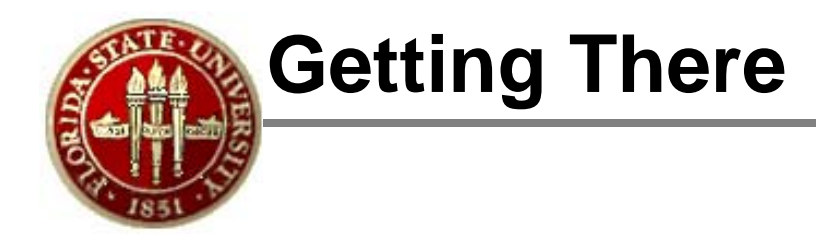

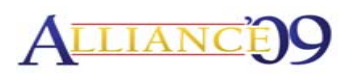

#### **Highlights from the OBIEE Demo:**

- "Out of the box" SSO integration between PeopleSoft Apps and OBIEE
- Easy to implement
- OBIEE supported delivered EPM data marts
- OBIEE delivered at least 80% of the content FSU was looking for…
- Provided "picture perfect" report formatting via BI Publisher

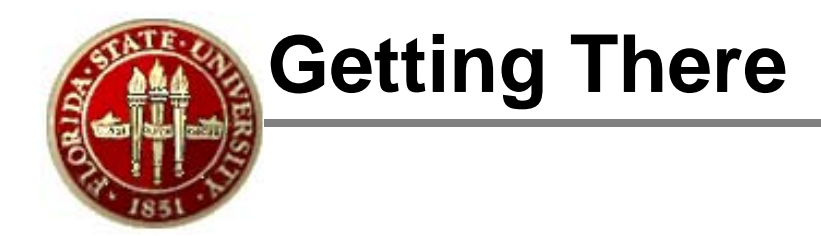

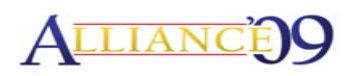

#### **Oracle's Recommended OBIEE Implementation Partner:**

- Did not give us the proper advice on whether to run OC4J or OAS
- $-$  Did not understand how to implement SSO
- Did not understand how OBIEE security worked
- $-$  Did not understand how to tune the application
- Etc.

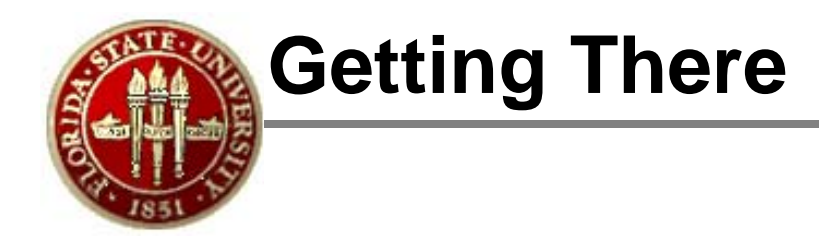

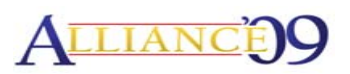

#### **Oracle OBIEE Support:**

- – Did not know OAS or OC4J and did not help us with our OC4J or OAS questions/issues.
- Did not understand how OBIEE would SSO with PeopleSoft applications.
- – Were not responsive to our issues (had to escalate them in order to get assistance).
- – $-$  Did not know how to set up LDAPs authentication
- Etc.

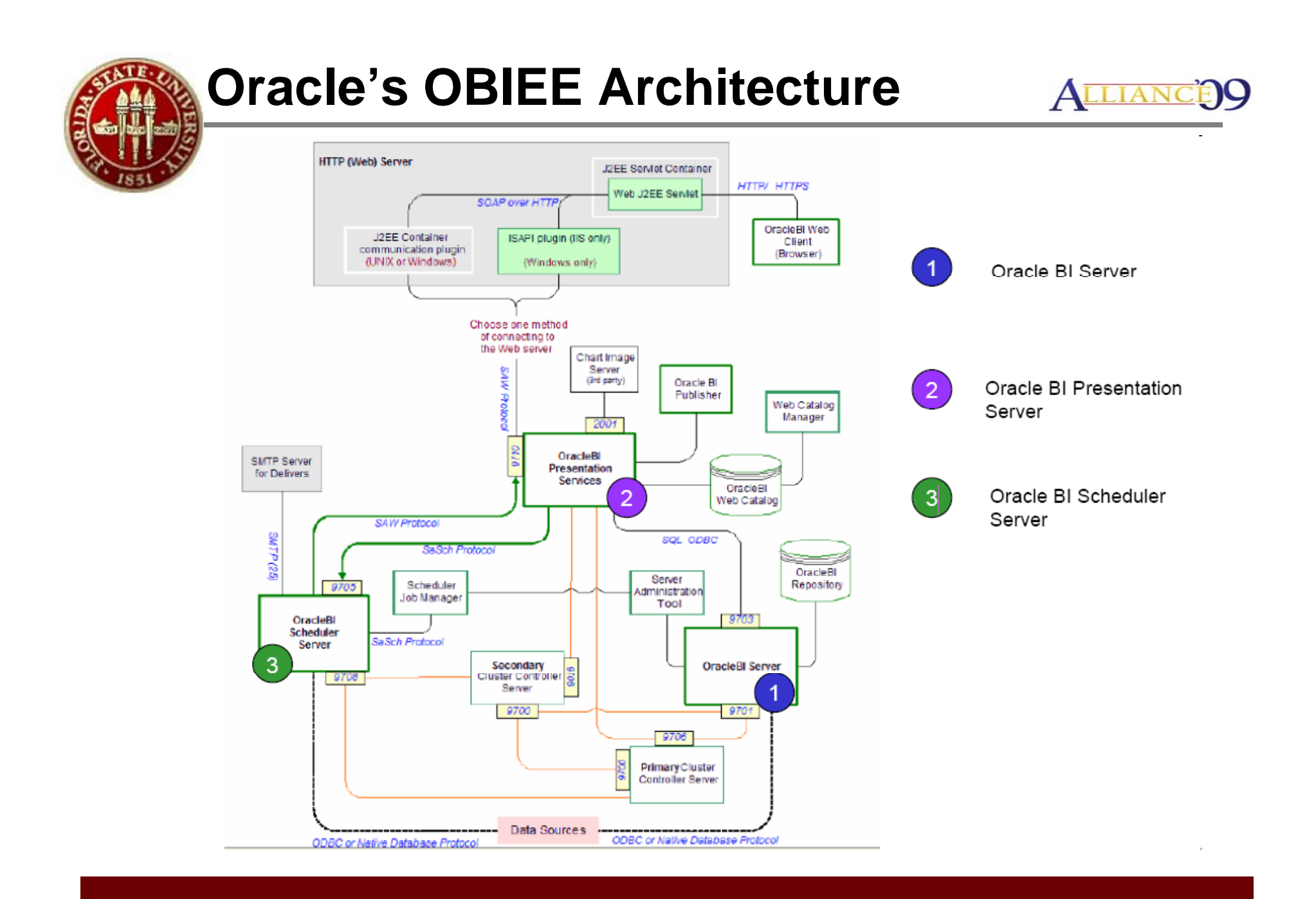

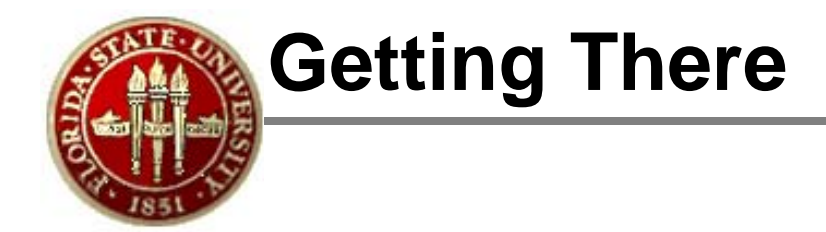

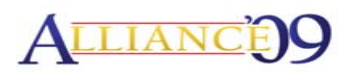

**More details to be added…**

**Plan to include LDAPS configuration, CAS SSO, key integration points/configurations for BI Server, Presentation Server, and BI Publisher, lessons learned…**